Windows

Windows - windows

- 13 ISBN 9787538869897
- 10 ISBN 7538869891

 $(2013-04)$ 

版权说明:本站所提供下载的PDF图书仅提供预览和简介以及在线试读,请支持正版图书。

www.tushu111.com

1 Windows 1.1 1.2 1.3 1.4 " 2 Windows 2.1 2.2 3 Windows 8.1 " " " 3.2 3.3 3.4 a 3.5 to the set of 3.6 Windows xP 3.4 Windows 3.5 to the set of  $3.6$  Windows xP 4.4 Windows 3.1 to the set of  $3.6$  windows  $4.8$  Windows 3.1 to the set of  $3.6$  windows  $3.6$  windows  $3.6$  windows  $3.6$  windows  $3.6$  wi 操作系统的基本操作 4.1 鼠标基础 4.2 帮助的使用 4.3 关闭Windows XP 4.4 关闭Windows Vista 4 5 4 6 Windows Vista 5 Windows 5 1 and and a windows 5.2 5.3 Media player 5.1 Alloviemaker 5. 5 5. .6 5.7 Windows XP 5.8 Windows Vista 5. .9 Windows Vista  $10$  5.10  $11$   $-$  W'mdows 6 Windows 6 1 6 2 6 3 Windows Vista 7 Windows 7.1 7.2 7 3 7.4 u 8. Windows 8.1 8.2 Windows 8.3 8.3 and 8.4 Windows 8.4 Windows 8.4 Windows 8.4 Windows 8.4 Windows 8.5 8.4 Windows 8.5 8.4 Windows .5 找到安装的软件 8.6 修复安装 8.7 检查光盘中的安装程序 8.8 查看软件的版本第9章 Windows  $9 \t1 \t9 \t2 \t9 \t3 \t9 \t4 \tADSL$ 10 InternetExplorer 10 1 Internet 10 2 Internet Explorer 10 3 10.4 Internet Explorer7. 0 11.1 OutlookExpress 11.1 2 OutlookExpress 11.3 OutlookExpress 11.4 11.5 3

Windows ( ) " windows" Windows XP Windows<br>Windows Windows<br>Windows Windows ;Windows操作系统的硬件管理;查看自己计算机中的硬件;删除Windows自己的程序等内容。

*Page 3*

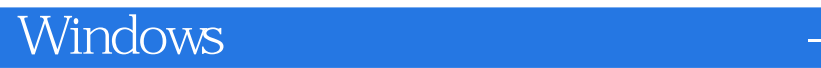

本站所提供下载的PDF图书仅提供预览和简介,请支持正版图书。

:www.tushu111.com